## **Od b io r ca zau f an y**

**Od b iorca zau f an y** odbiorcy dostepne jest pole . Wstawienie znacznika przy polu oznacza nadanie uzytkownik ma mozliwosc nadania odbiorcy statusu zaufanego - na formatce definiowania/edycji danych odbiorcy statusu zaufania. Brak zaznaczonego znacznika oznacza nadanie odbiorcy statusu niezaufanego (kazdy realizowany przelew bedzie wymagac autoryzacji).

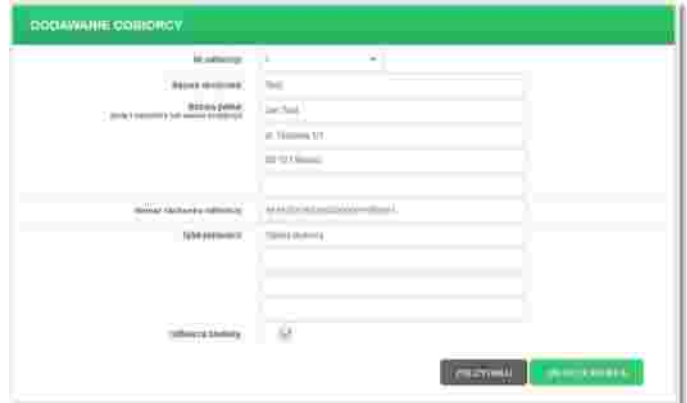

Operacja zapisania odbiorcy zaufanego odbywa sie poprzez podanie klucza autoryzacyjnego oraz wybranie przycisku [ZAPISZ ODBIORCE].

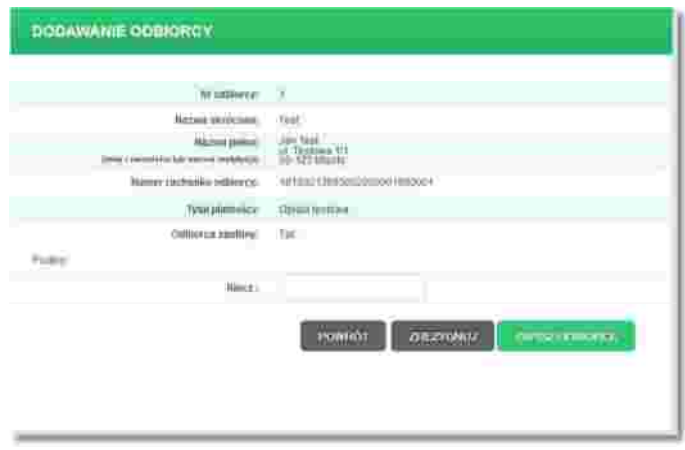

Przy skladaniu przelewu na odbiorce zaufanego autoryzacji nie wymagaja operacje, gdy kwota przelewu nie przekracza kwoty 20 tys. zl Kiedy kwota przekracza wyzej wymieniona wartosc, wtedy bez znaczenia jest status odbiorcy, a przelew i tak jest autoryzowany.

Na liscie odbiorców, w przypadku odbiorcy posiadajacego status Zaufany dostepna jest ikonka gwiazdki. Dla odbiorców niezaufanych ikona nie jest dostepna.

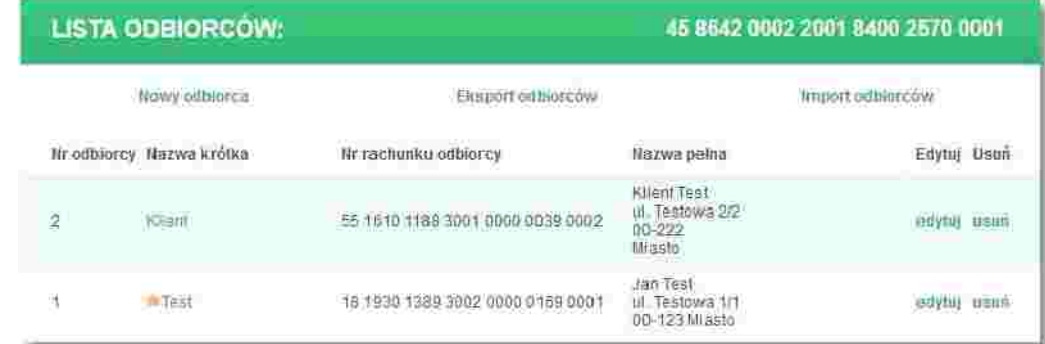

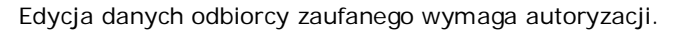